## **Упражнение 2: SWT**

Да се направи мигаща компонента.

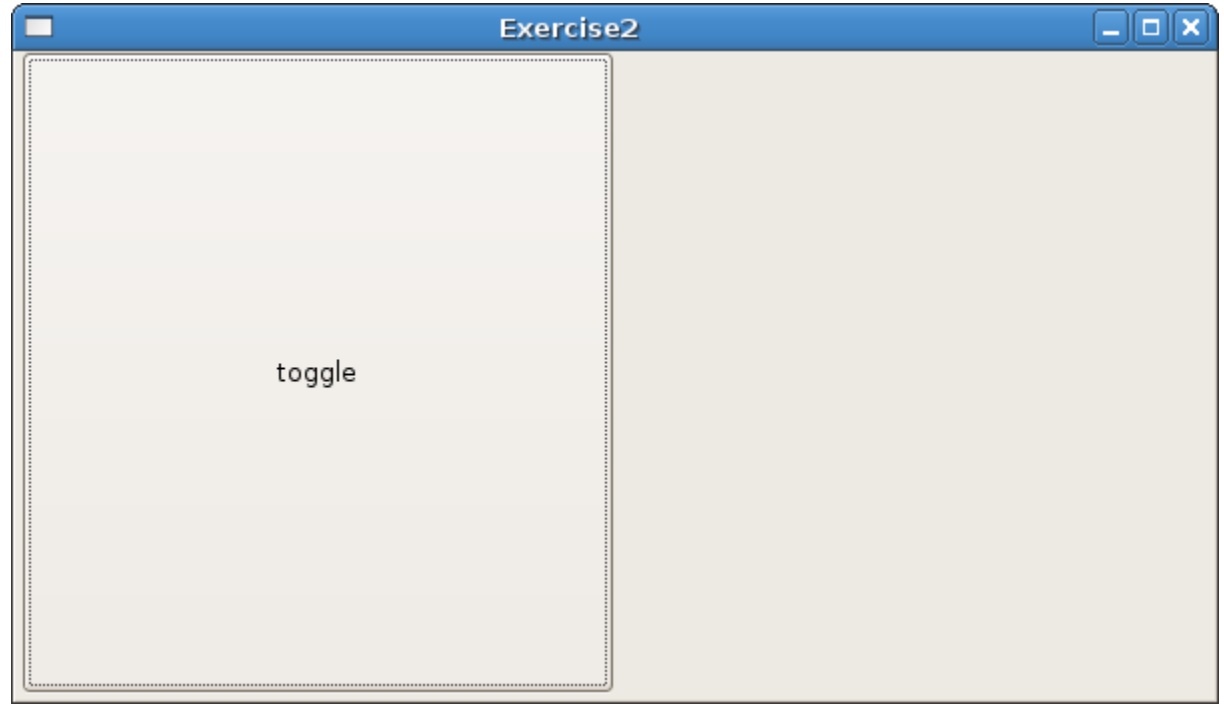

Интерфейсът да съдържа един бутон и един компонент чиито цветове да се сменят.

При натискане на "toggle", компонентата в дясно да започне да мига през 700 милисекунди в синьо и зелено.

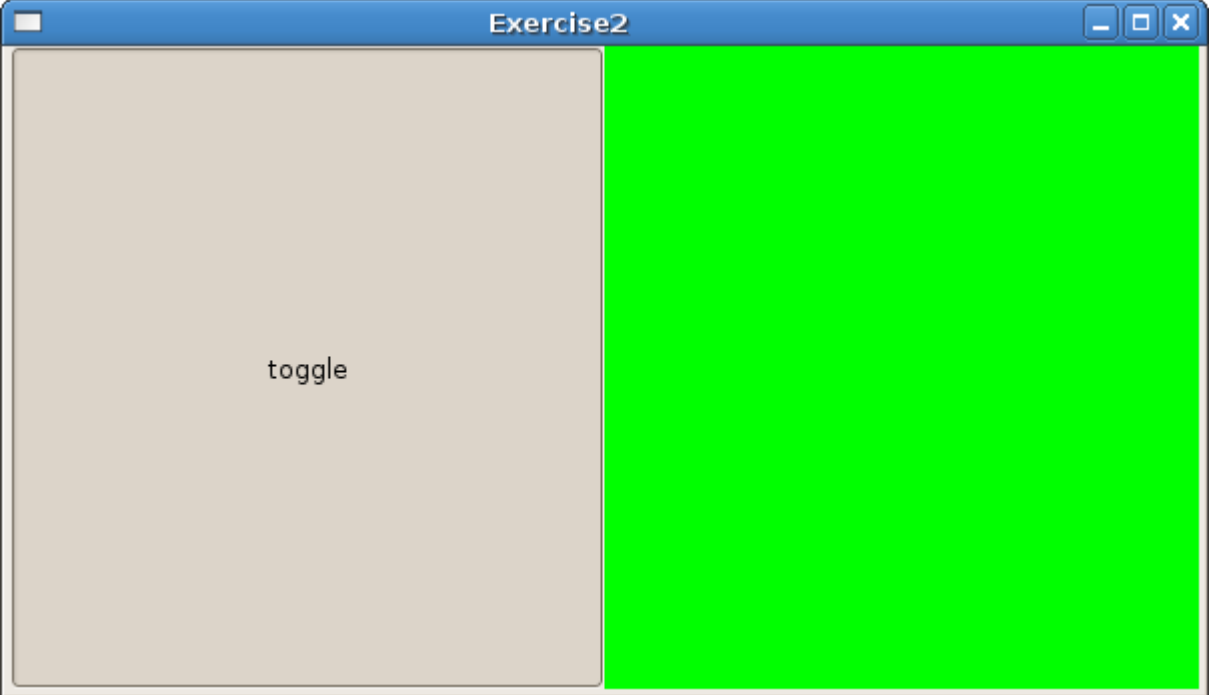

Бутонът "toggle" да служи за "спиране и пускане" на мигането.

Трябва да се използва **org.eclipse.swt.widgets.Control.setBackground(...) и org.eclipse.swt.widgets.Display.asynExec(...)**